## Zweitveröffentlichung/ **Secondary Publication**

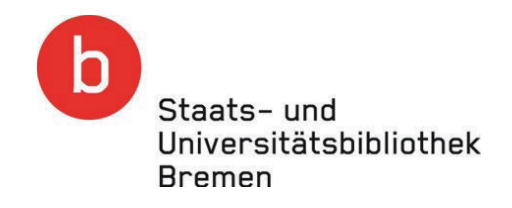

https://media.suub.uni-bremen.de

Carmesin, Hans-Otto

### Einstein in der Schule - Teil 2 - Unterrichtskonzepte zur allgemeinen Relativitätstheorie

09/01/2024

Journal Article

 $as.$ 

published version (Version of Record) DOI of this document\*(secondary publication): https://doi.org/10.26092/elib/2658

\* for better findability or for reliable citation

Publication date of this document:

Recommended Citation (primary publication/Version of Record) incl. DOI:

Please note that the version of this document may differ from the final published version (Version of Record/primary publication) in terms of copy-editing, pagination, publication date and DOI. Please cite the version that you actually used. Before citing, you are also advised to check the publisher's website for any subsequent corrections or retractions (see also https://retractionwatch.com/).

This document is made available with all rights reserved.

Take down policy

If you believe that this document or any material on this site infringes copyright, please contact publizieren@suub.uni-bremen.de with full details and we will remove access to the material.

# Einstein in der Schule (Teil 2)

<sup>U</sup>nterrichtskonzepte zur allgemeinen Relativitötstheorie

### von Hans-Otto Carmesin

Die allgemeine Relativitätstheorie, ART, ist grundlegend für das Denken von Raum und Zeit ([10], [29]) und daher für viele Schülerinnen und Schüler interessant. Hier zeige ich, wie Lernende ein Astrofoto aufnehmen, daran die relativistische Lichtablenkung messen und ausgehend von ihren Basiskonzepten wesentliche Konzepte der ART entwickeln. Dazu berichte ich über Erfahrungen in den Klassenstufen 5-12. Auch prrisentiere ich Materia| das für Unterricht in Astronomie, Physik und Mathematik geeignet ist. Teil 1 des Beitrages erschien in Heft 3-4/2018, S. 55-59 dieser Zeitschrift.

#### 5 Herleitung und Berechnung des **Lichtweges**

Zur Berechnung des Lichtweges model-Iierten wir die Ausbreitung von Lichtwellen in der gekrümmten Raumzeit.

#### 5.1 Entdeckung der Verkürzung der Lichtwellenlänge in der gedehnten Raumzeit

Um den Lichtweg bei der Sonne zu untersuchen, analysierten wir die Lichtwellenlänge bei einem metrischen Faktor  $g_r > 1$ : Es werden zwei Beobachter bei den metrischen Faktoren  $g<sub>tt</sub> = 1$  und bei  $g_{\text{H}}$  = 1/4 betrachtet. Die beiden beobachten für einen Lichtwellenzug die Sendedauer $\mathbf{t}_{\texttt{Sender}}$  sowie die Anzahl n der Wellenberge und berechnen daraus die Periodendauer T. Da keine Wellenberge verschwinden oder entstehen, stellen beide die gleiche Anzahl n fest. Da unten die Uhr um den Faktor  $g_{\mu}^{0,5}$ verlangsamt geht, stellt der untere Beobachter die halbe Sendedauer fest:  $t_{\rm{senden,unten}} = 0.5$   $t_{\rm{senden,oben}}$ . Folglich stellt der untere Beobachter auch die halbe Periodendauer T =  $t_{\text{sender}}/n$  fest. Da die Lichtgeschwindigkeit eine Invariante ist, stellt der untere Beobachter auch die halbe Wellenlänge  $\lambda = c$ · T fest. Das Zahlenbeispiel können die Lernenden zu einer Formel verallgemeinern, wobei

die Wellenlänge bei der ungekrümmten Raumzeit mit  $\lambda$  bezeichnet wird:

$$
\lambda(r) = \lambda_{\infty} \cdot \sqrt{1 - R_{S}/r}.
$$
 (4)

Diese Wellenlängenänderung nennt man Gravitations-Rotverschiebung.

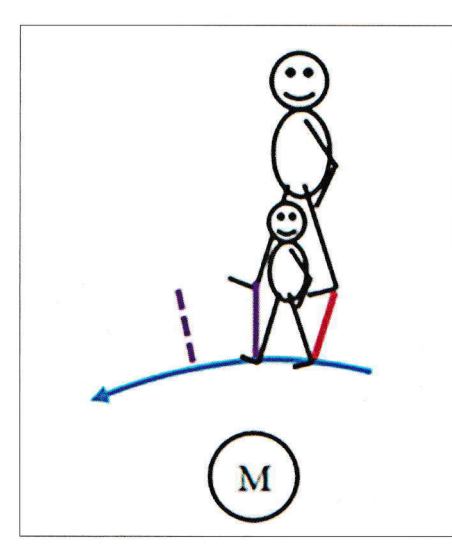

13a Planfigur zur Richtungsänderung  $\alpha$  der Wellenfront (dunkelrote Strecke, später violett, dann gepunktet) und damit der Bahn (blau) aufgrund der Wellenlängenänderung. Die Iangwellige Seite wird durch einen großen Schüler und die kurzwellige Seite durch einen kleinen Schüler modelliert. Die entstehende Krümmung des Lichtwegs ist deutlich erkennbar.

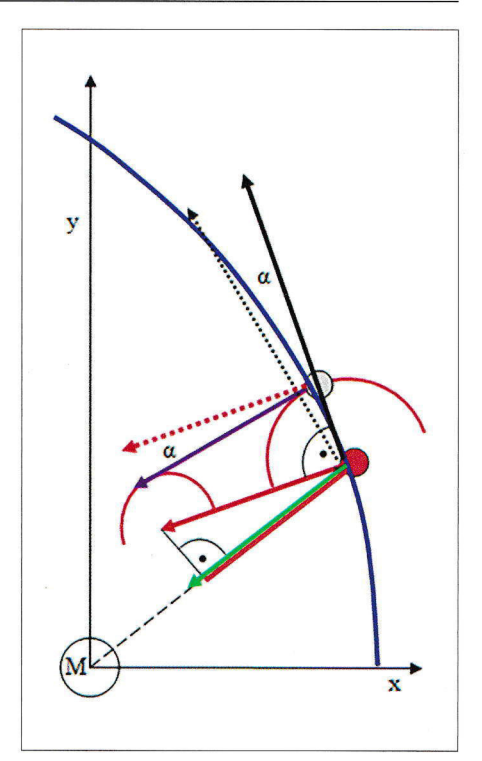

13b Planfigur zur Richtungsänderung  $\alpha$ : Die Wellenfront (dunkelrote Strecke, später violett) und damit die Bahn (blau) schwenkt aufgrund der Wellenlängenänderung zur Masse M hin. Die Wellenfront und der Richtungsvektor zum Ursprung schließen einen Winkel ß ein.

#### 5.2 Untersuchung der Ablenkung mit Elementarwellen

Die in Gl. 4 beschriebene r-abhängige Wellenlänge führt gemäß dem Huygens'schen Prinzip dazu, dass der Lichtweg zur Masse hin abgelenkt wird (Bild 13): Von der dunkelroten Wellenfront gehen Huygens'sche Elementarwellen aus (zwei dunkelrote Kreise in Bild 13b), wobei der Kreis nahe M einen verkleinerten Radius hat. Nach dem Huygens'schen Prinzip ist die neue Wellenfront die Einhüllende an die Elementarwellen, diese kann hier als Tangente (violett in Bild 13b) gezeichnet werden. Die alte und neue Wellenfront schließen einen Winkel  $\alpha$  ein, dieser beschreibt zugleich die Anderung der Ausbreitungsrichtung. Für diesen Winkel wird wie folgt eine Formel hergeleitet:

§ §

§

§

Für die Wurzel in GI. (4) wird die Tangentennäherung aufgestellt:

$$
\lambda(r) = \lambda_{\infty} - \lambda_{\infty} \cdot \frac{1}{2} \cdot \frac{R_s}{r}.
$$
 (5)

Für die um eine Höhe h tiefere Elementarwelle gilt entsprechend:

$$
\lambda(r-h) = \lambda_{\infty} - \lambda_{\infty} \cdot \frac{1}{2} \cdot \frac{R_s}{r} \cdot \frac{1}{1-h/r}.
$$
 (6)

Hier wird wiederum die Tangentennäherung angewendet:

$$
\lambda(r-h) = \lambda_{\infty} - \lambda_{\infty} \frac{1}{2} \cdot \frac{R_s}{r^2} \cdot (1 + h/r). \tag{7}
$$

Der Unterschied aus GI. (5) und (7) ist somit:

$$
\Delta \lambda = \lambda_{\infty} \cdot \frac{1}{2} \cdot \frac{h \cdot R_s}{r}.
$$
 (8)

Wir nennen die Breite der Wellenfront w. Dann ist nach Bild 13:

$$
\alpha = \Delta \alpha = \Delta \lambda / w. \tag{9}
$$

Da der Ablenkwinkel  $\alpha$  während eines Zeitschrittes At auftritt, bezeichnen wir ihn auch mit  $\Delta\alpha$ . Die Höhe h des oberen Endes der Wellenfront über dem unteren Ende (s. hellrote Linie in Bild 13b) beträgt:

$$
h = w \cdot \cos(\beta) = \vec{w} \cdot \vec{e}.
$$
 (10)

zurückgelegt. Hiermit und mit den Gl.

$$
\Delta \alpha = c \cdot \Delta t \cdot \frac{R_s}{2 \cdot r^2} \cdot \cos(\beta). \tag{11}
$$

Die Lernenden ergänzten diese Winkeländerung bei jedem Iterationsschritt des Computerprogramms (Bild 14). AIs Ergebnis erhielten sie im Computerexperiment nun den beobachteten Ablenkwinkel  $\delta = 1.74$ ". Alternativ können die Lernenden die Iteration besonders einfach wie folgt durchführen (Tabelle 1): Der Weg verläuft nahezu bei konstanter x-Koordinate (Bild 13b), weil der Ablenkwinkel bei der Sonne sehr klein ist. Mit dem Wechselwinkelsatz erkennen die Schülerinnen und SchüIer, dass  $cos(\beta)$  gleich dem Quotienten x/r = R/r ist. Hierbei ist x = R der Sonnenradi-

us. Dabei ist die zurückgelegte Strecke  $c \cdot \Delta t = \Delta y$ . Somit gilt:

$$
\Delta \alpha = \frac{R \cdot R_{\rm s}}{2} \cdot \frac{1}{r^3} \cdot \Delta y = \frac{R \cdot R_{\rm s}}{2} \frac{1}{\sqrt{y^2 + R^2}} \cdot \Delta y. \tag{12}
$$

Diese Gleichung können die Lernenden leicht aufsummieren. Als Anfang wird der Punkt gewählt, bei dem der Lichtweg die Sonne tangiert (Bild 3). Der Endpunkt geht gegen unendlich und ist in der Summation sehr viel größer als der Sonnenradius R. Die Lernenden erhalten so die Hälfte des Ablenkwinkels, der zusätzlich durch die Elementarwellen auftritt (Tabelle 1). Die fortgeschrittenen Schülerinnen und Schüler mit Kompetenzen in Analysis können die Gleichung (12) wie folgt integrieren:

$$
\int_{0}^{\alpha} da = \frac{R \cdot R_{s}}{2} \cdot \int_{0}^{\alpha} \frac{1}{\sqrt{y^{2} + R^{2}}} \cdot dy.
$$
 (13)

Die Stammfunktion zum Integranden ist:

$$
F(y) = \frac{y}{R^2 \cdot \sqrt{y^2 + R^2}}.
$$

Daher ergibt die Integration den halben Ablenkwinkel  $\alpha$ :

$$
\alpha = \frac{R_s}{2R}.
$$

Diese Elementarwellen führen also bei der Sonne zu dem zusätzlichen Ablenkwinkel:

$$
2\alpha = \frac{R_s}{R} = 0.87^{\circ}.
$$
 (14)

Dabei wurden R =  $700000 \text{ km}$  und  $R<sub>s</sub> = 2.95$  km verwendet. Als Fazit wird In der Zeit  $\Delta t$  wird die Strecke  $\lambda = c \cdot \Delta t$  hier festgehalten, dass die Ausbreitung zurückgelegt. Hiermit und mit den Gl. von Licht an der Sonne durch die Über-(B) bis (10) ergibt sich: lagerung von zwei Effekten modelliert werden kann:

> Das Licht breitet sich in der Nähe einer Masse als Welle im gekrümmten Raum gemäß dem Huygens'schen Prinzip aus (Bild 13b und Gl. (11)) und wird dabei in Richtung der Masse um den Winkel 0,87" abgelenkt. Durch die Gravitationsbeschleunigung erfolgt eine weitere Ablenkung um 0,87". Beides zusammen ergibt die gemessene Ablenkung von 1,74".

#### 5.3 Bestimmung des gesamten Ablenkwinkels bei der Sonne

Da der Ablenkwinkel durch die Gravitationsbeschleunigung<sup>1</sup> genauso groß ist wie der durch diese Elementarwellen, beträgt der gesamte Ablenkwinkel

| y in m   | dalpha in" | alpha in" |
|----------|------------|-----------|
| 0,00E+00 | 0,12       | 0,00      |
| 2,00E+08 | 0,11       | 0,12      |
| 4,00E+08 | 0,08       | 0,23      |
| 6,00E+08 | 0.05       | 0,32      |
| 8,00E+08 | 0.04       | 0,37      |
| 1,00E+09 | 0,02       | 0,41      |
| 1,20E+09 | 0,02       | 0.43      |

Tabelle 1 Ablenkwinkel: Der halbe Ablenkwinkel durch diese Elementarwellen  $\alpha$  wurde gemäß Gl. (12) mit einer Tabellenkalkulation schon mit 6 Schritten recht genau berechnet. Kleinere Schrittweiten ergaben hohe Genauigkeiten.

für Licht, das einen Himmelskörper mit Schwarzschildradius R<sub>s</sub> im Abstand R passiert (s. Gl. (14)):

$$
\Delta \varphi = \frac{2R_s}{R}.\tag{15}
$$

Computerexperimente zu Lichtwellen bei einer Mosse

Die Bahnen von Gegenständen oder Licht werden in der Nähe einer Masse abgelenkt, Das erkunden wir mit Computerexperimenten. Dazu haben die größeren Schülerinnen und Schüler die Ausbreitung von Lichtwellen analysiert und programmiert.

Beim Computerprogramm findest du <sup>f</sup>olgende Eingabemöglichkeiten : Ablenkende Masse M in kg

Geringster Abstand R der Bahn zur ablenkenden Masse

- 1) Erkunde, welche Bahntypen möglich sind.
- 2) Simuliere für den gemessenen Abstand  $R = 5,4 \cdot 10^{20}$  m mit Hilfe einer passenden Masse M der Gravitationslinse den beobachteten Sehwinkel von 6".

#### Lösungen

- Zu 1) Die Computerexperimente ergeben folgende Bahntypen: Hyperbe1, Spirale nach außen, Spirale nach innen, Bogen zur Masse
- Zu 2) Eine Masse von  $5,3\cdot10^{42}$  kg ergibt den Sehwinkel 6".

#### 5.4 Erkundung von Lichtwegen und Ablenkwinkeln

Zu der entwickelten Dynamik (s. Gl. 11) wurden Computerexperimente durch-

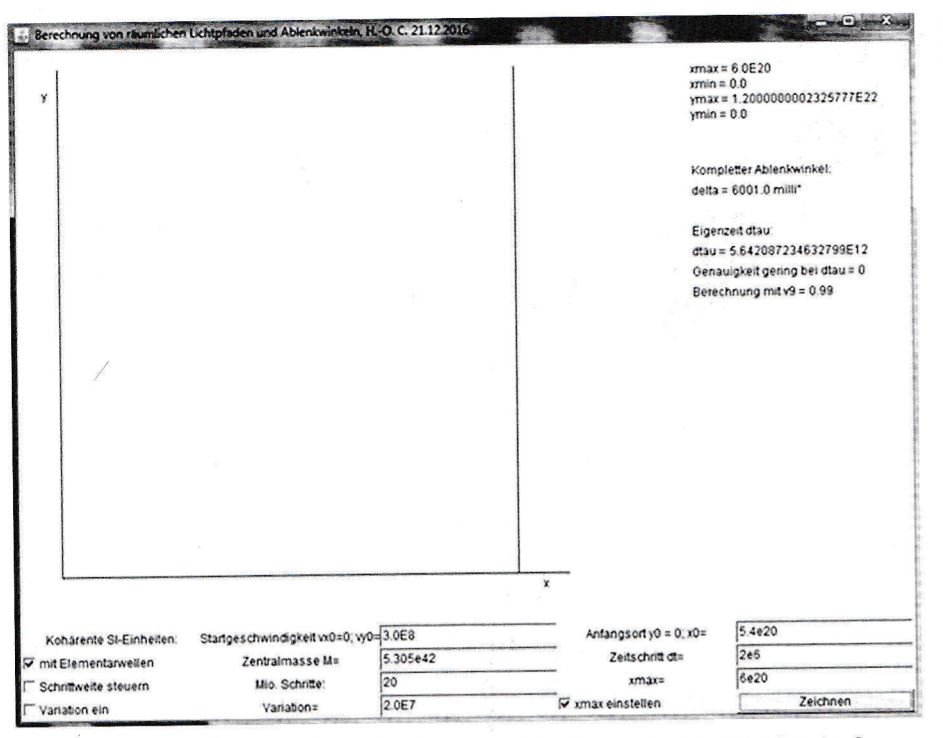

14 Lernende erkunden Ablenkwinkel und Lichtwege bei Lichtwellen mit Computerexperimenten.<sup>2</sup>

lerinnen und Schüler die entstehenden<br>Lichtwege und Ablenkwinkel erkunden. Auch konnten sie die Masse der GravitationslinsebeimZwillingsquasar Die zurückgelegte Strecke nimmt sobestimmen. $$\tt worldurch$ die Raumdehnung mit  $g_{\scriptscriptstyle \rm I\!I}$ als

Bisher haben wir den Lichtweg mithilfe von zwei Effekten bestimmt, der Gravitationsbeschleunigung und der Ablenkung durch Elementarwellen mit Gravitations-Rotverschiebung  $\Delta\lambda_{\rm Rotverschiebung}$  (s. Gl. B). In der Physik bevorzugt man ein einheitliches Vorgehen. Der reale Lichtweg und die realen Wellenfronten beinhalten beide Effekte, also haben vereinheitlichende Elementarwellen die doppelte Wellenlängenänderung:

Den Lichtweg kann man komplett und einheitlich mit Elementarwellen ermitteln, deren Wellenlängenänderung doppelt so groß ist wie die der Gravitations-Rotverschiebung:

$$
\Delta\lambda_{\text{Elementarwellen}} = 2 \cdot \Delta\lambda_{\text{Rotverschiebung}} \text{ (s. Gl. 8).}
$$

Daraus folgt mit einer analogen Herleitung wie oben die richtige Formel zum Ablenkwinkel (s. Gl. 15). Diese Verdopplung von  $\Delta\lambda$  können die Lernenden deuten mithilfe der Eigenzeit für sich lotrecht ausbreitendes Licht:

geführt (Bild 14). So konnten alle Schü- d $\tau^2 = c^2 \cdot dt^2 \cdot g_{tt} - dr^2 \cdot g_{tt} = 0$ .<br>Jerinnen und Schüler die entstehenden Die Lernenden können nach der während dt zurückgelegten Strecke auflösen:<br>c·dt = dr · [ $g<sub>tt</sub>$  /  $g<sub>tt</sub>$  ]<sup>0,5</sup> = dr ·  $g<sub>tt</sub>$ . auch durch die Zeitänderung durch  $g_{\mu}$ 5.5 Ermittlung des Lichtweges einheitlich zu, dieser raumzeitliche Effekt verdopdurch Elementarwellen pelt den rein räumlichen Effekt<sup>3</sup>.

#### 5.6 Ermittlung des Lichtweges einheitlich durch die Eigenzeit

Mit der Tatsache, dass bei Licht die Eigenzeit null ist, können wir bei sich lotrecht ausbreitendem Licht die Ausbreitung bestimmen, da hier die Richtung bekannt ist. Generell benötigen wir ein weiteres Prinzip: Wenn ein Zwilling eine Zeitreise macht, dann ist er bei der Rückkehr zur Erde iünger als der nicht verreiste Zwilling [6]. Anscheinend ist die Eigenzeit maximal für den tatsächlichen raumzeitlichen Pfad, der nicht weiter beeinflusst wurde. Zur Überprüfung führten die Schülerinnen und Schüler Computerexperimente<sup>4</sup> durch und stellten fest, dass die Eigenzeit bei den tatsächlichen Lichtwegen größer ist als bei benachbarten Lichtwegen. Die Lernenden erkannten daraufhin, dass man aus diesem Extremalprinzip den Lichtweg ermitteln kann. Beispielsweise kann man mit den Computerexperimenten Lichtwege

ausprobieren und den mit der längsten Eigenzeit auswählen. Solche extremalen Lichtwege nennt man Geodäten.

#### 6 Binnendifferenzierte Progression mit gemeinsamem Ziel

Das Projekt wurde in einer Arbeitsgemeinschaft mit Schülerinnen und Schülern der Klassenstufen 5-12 durchgeführt. Daher wurde Binnendifferenzierung eingesetzt und systematisch wie folgt dosiert: Je geringer die Lernbarriere des anstehenden Lernprozesses war, desto weniger Binnendifferenzierung und desto mehr Schülerselbstständigkeit wurden angeregt. So fanden alle Lernenden immer eine herausfordernde und zugleich lösbare Situation vor.

#### 7 Analyse der Lernwege und **Binnendifferenzierung**

Insgesamt konnten die Lernenden die Lichtablenkung im Gravitationsfeld messen und erklären. Dabei erkundeten und entwickelten die Lernenden Konzepte der ART, ausgehend von ihren Basiskonzepten, im Prinzip relativ selbstständig; im Detail benötigten sie zur Überwindung mathematischer Lernbarrieren allerdings verschiedene Computerexperimente und Lernhilfen: Das Basiskonzept zur Gravitationsbeschleunigung wurde als unzureichend erkannt und mithilfe einer Iinearen Regression zum Konzept der Raumzeitkrümmung erweitert. Mit ihrem Basiskonzept zu Elementarwellen konnten die Lernenden die Lichtwege in der gekrümmten Raumzeit herleiten und bestimmen. Für diese Lichtwege konnten die Lernenden zusätzlich das übliche Extremalprinzip mithilfe von Computerexperimenten überprüfen. So erreichten die Lernenden auch die zentrale Aussage der ART: Massen und dazu äquivalent Energien rufen eine Krümmung der Raumzeit hervor. Lichtwege und Bahnen in der gekrümmten Raumzeit können durch Geodäten bestimmt werden.

In den Abschnitten wurden folgende unterrichtliche Erfahrungen gemacht: Im ersten Abschnitt (Kapitel 2) wurde die Gravitationslinse im Rahmen von Basiskonzepten untersucht. Hier gab es keine besonderen Lernbarrieren.

Zweitens (Kapitel 3) wurde die Raumzeitkrümmung studiert und zur Erklärung der Gravitationslinse angewendet. Hier gab es kaum besondere Lernbarrieren. Bei längeren Argumentationsketten halfen Fortgeschrittene den Jüngeren.

Drittens (Kapitel 4) wurde die Raumzeitkrümmung mathematisiert. Dazu wurde mithilfe von Gedankenexperimenten und einer Transformation eine sinnvolle lineare Regression durchgeführt<sup>5</sup>. Diese ergab die richtige Schwarzschildmetrik. Dieser Lernprozess erforderte viele Impulse. Die lineare Regression ist im Prinzip ab Klasse 7 durchführbar, die Jüngeren arbeiteten anschaulich und konkret, beispielsweise zeichneten sie die Gerade ein (Bild 8) oder untersuchten Zahlenbeispiele.

Viertens (Kapitel 5) wurde der Lichtweg ermittelt, Dazu wurden Lichtwellen analysiert. Das Prinzip konnten alle nachvollziehen (Bild 13a). Die Herleitungen (s. GI. 5-15) setzen Kompetenzen in Analysis voraus. Dabei waren hauptsächlich Lernende der Klassenstufen 10-12 aktiv. Die übrigen führten Computerexperimente durch. Das Extremalprinzip wurde mit Computerexperimenten überprüft und von Lernenden argumentativ zu einem Variationsprinzip zur Bestimmung von Lichtwe gen weiterentwickelt.

#### 8 Diskussion

Das fachliche Ziel des Projekts ist die von Basiskonzepten ausqehende sowie möglichst selbstständige Erkundung der Raumzeitkrümmung und Lichtwege in der Umgebung einer Masse im Rahmen der ART ([7], [9], [12], [22]). Das Foto des Zwillingsquasars (Bild 1) war eine zielführende Herausforderung und somit besonders bildend [2]. Durch die angeregten Lernwege (s. Kapitel 2-5) entwickelten die Lernenden wesentliche Konzepte der ART entsprechend den drei pädagogischen Zielen:

- Die Lernwege knüpfen lernwirksam an das Vorwissen an ([4], [Ba], [16]).
- Die Lernenden wurden mit dem Foto zum eigenständigen und erfolgreichen Denken angeregt [10].
- Die sehr heterogene Lerngruppe konnte wirksam und nicht nivellierend zusammenarbeiten [28], indem sie die Erklärung des Fotos auf the-

mendifferenzierten Lernwegen gemeinsam ansteuerte. So konnten gehaltvoile gemeinsame Taten die Identität des Individuums und der Gruppe weiterentwickeln $6$ .

#### Literatur:

[1] Bleichroth, W. Iu. a.] (1999). Fachdidaktik Physik, 2. Auflage, Köln: Aulis Verlag Deubner.

[2] Brockhaus GmbH (1996). Brockhaus - Die Enzy-

klopädie. 20. Auflage, Bd. 3, S. 330. [3] Carmesin, H.-O. (2002). Himmelsmechanik im Unterricht. In: Didaktik der Physik, Beiträge zur DPG-Frühjahrstagung 2002, ISBN 3-936427-11-9.

[4] Carmesin, H.-O. (2006). Entdeckungen im Physikunterricht durch Beobachtungen des Himmels. ln: Didaktik der Physik, Beiträger zur DPG-Frühjahrstagung 2006, ISSN 798-386-541-190-7.

[5] Carmesin, H.-O. (2012). Schüler entdecken die Einstein-Geometrie mit dem Beschleunigungssensor. PhyDid B, 2012, ISSN 2191-379-DD15p06.

[6] Carmesin, H.-O. (2016). Mit dem Zwillingsparadoxon zurspeziellen und allgemeinen Relativitätstheorie. PhyDid B, ISSN 2191-379-DD5.24, 2016.

[7] Einstein, A. (1915). Die Feldgleichungen der Gravitation. Sitzungsberichte der preußischen Akademie der Wissenschaften, 25. November, 844-847.

[8] Harrison, E. (1990). Kosmologie. 3. Aufl. Darmstadt: Verlag Darmstädter Blätter.

[8a] Hattie, J. (2009). Visible Learning. London: Routledge.

[9] Hilbert, D. (1915). Die Grundlagen der Physik. Königliche Gesellschaft der Wissenschaften in Göttingen, 20. Nov.,395-407.

[10] Kant, I. (1784). Beantwortung der Frage: Was ist Aufklärung. Berlinische Monatsschrift, Dez. 1784, S. 481-494.

[11] Klein, F. (1924). Elementarmathematik, Berlin: Springer.

[12] Landau, L.; Lifschitz, E. (1981). Lehrbuch der theoretischen Physik II - Klassische Feldtheorie. Berlin: Akademie-Verlag.

[13] Marzano, R. (1998). A Theory-Based Meta-Analysis of Research on Instruction. Aurora, Colorado, Mid-Continent Educational Laboratory.

[14] Meyenn, K. v. (1990). Albert Einsteins Relativitätstheorie. Wiesbaden: Vieweg.

[15] Newton, I. (1687). Principia Naturalis Principia Mathematica. London: Jussu Societatis Regiæ ac Typis Joseph Streater.[1

[16] NSchG (2015). Niedersächsisches Schulgesetz (i. d. F. v. 1.8.2015), § 4.

[17] Pelt, J. [u. a.] (1996): The light curve and time delay of QSO 0957+561. Astronomy and Astrophysics, 305,97.

[18] Popper, K. (1974). Objektive Erkenntnis. Hamburg: Hoffmann und Campe.

[19] Rhee, G. [u. a.] (1995). Gravitational Lensing of Quasar  $0957+561$  and the determination of H<sub>o</sub>. American Institute of Physics, 343-346.

[20] Schröter, U. (2002). Allgemeine Relativitätstheorie mit N4itteln der Schulmathematik. ln: Lotze, K.-H.; Schneider, W. B, (Hg.) Wege in der Physikdidaktik. Erlangen. Jena: Palm und Enke.

[21] Schwarz, 0. (2007). Das Wechselwirkungsprinzip in der Schule. ASTRONOMIE + RAUMFAHRT im Unterricht 44(5), 4-8.

[22] Schwarzschild, K. (1916). Über das Gravitationsfeld eines Massenpunktes nach der Einstein'schen Theorie. Sitzungsberichte der Deutschen Akademie der Wissenschaften, 189-196.

[23] Stephani, H. (1980). Allgemeine Relativitätstheorie. Berlin: Deutscher Verlag der Wissenschaften. [24] Störig, H. J. (1985). Weltgeschichte der Philoso-

phie. 4. Aufl., Stuttgart: Kohlhammer Verlag, S. 594. [25] Straumann, N. (2013). General Relativity. 2. Auflage, Heidelberg [u. a.]: Springer Dordrecht.

[26] Wagenschein, M. (1999). Verstehen lehren. Weinheim und Basel: Beltz Verlag.

[27] Wenzlaff, B.; Feder, M. (1998). Die Wirklichkeit des Geistes. Hamburg: Verlag Dr. Kovac, S. 387.

[28] Werning, R. (2010). Inklusion - Herausforderung, Widersprüche, Perspektiven. Lernchancen, 4-9.

[29] Will, C. (2006). The Confrontation between General Relativity and Experiment. Living Rev. Relativity. [30] Winnenburg, W. (2007). Gravitation - Urkraft des Universums, ASTRONOMIE + RAUMFAHRT im Unterricht 44(5), 15-18.

131l Wulfried, H. (2007). Gravitation ln verschiedenen Altersstufen. ASTRONOMIE + RAUMFAHRT im Unterricht 44(5), 19-21.

#### Anmerkungen:

(1) Das ist numerisch offensichtlich und kann auch leicht hergeleitet werden: Die Geschwindigkeitsänderung senkrecht zur Geschwindigkeit beträgt (Bild 13):  $\Delta v = a \cdot \Delta t \cdot cos(\beta)$ . M<sub>s</sub>it  $\lambda = c \cdot \Delta t$  und  $a = GM/r^2$  folgt:  $\Delta v = c^2 \frac{\Delta t}{R_s^2}$ . Onit  $v = c$  ist:  $\alpha = \frac{\Delta v}{v} = c \cdot \Delta t$ .<br>
cos (B)  $\frac{P_s}{2c}$  Das entspricht Gl. (11).<br>
(2) Die Computerprogramme sende ich auf Anfrage

gerne zu.

(3) Dieser doppelte Effekt tritt analog bei Herleitungen zum Fermat'schen Prinzip auf, s. ([25], S.34-42). Die Fermat'sche Metrik ist gF  $\cdot$  (dx<sup>2</sup> + dy<sup>2</sup> + dz<sup>2</sup>) = (1 - 2  $R_r/r$ ) · (dx<sup>2</sup> + dy<sup>2</sup> + dz<sup>2</sup>). Dem entspricht genau die hier entwickelte Regel  $\Delta\lambda_{\textrm{Elementarwellen}} = 2\cdot\Delta\lambda_{\textrm{p}}$ 

(4) Für die Eigenzeit wurde der Term  $d\tau = (c^2 \cdot dt^2 \cdot g_{tt}$  $dr^2 \cdot g_{rr} - r^2 \cdot d\varphi^2$ <sup>0,5</sup> verwendet. Die Computerprogramme sende ich auf Anfrage gerne zu.

(5) Diese Regression ist anschlussfähig und kann zur Einstein Gleichung der ART weiterentwickelt werden [5], Diese lineare Regression habe ich bereits in verschiedenen Lerngruppen mit Erfolg durchgeführt. Dieser Zugang ist relativ einfach, weil er die hierbei relevanten zwei Dimensionen der vierdimensionalen Raumzeit jeweils einzeln separiert und im Rahmen einer Regression besonders einfach löst. Diese Methode der Regression kann man als Unvollständigkeit deuten. Daher habe ich als Alternative eine einfache Herleitung der Schwarzschildmetrik mit Separation der Dimensionen und mit Herleitung statt Regression entwickelt und im Unterricht getestet [61.

(6) Die Existenz verwirklicht sich nach Karl Jaspers im Tun und Handeln ([24], [27]). Das gilt für die Existenz des lndividuums und vermutlich auch für die der Gruppe.

Danksagung: Ich danke Dow Stade Iür die finanzielle Unterstützung, durch die unsere Schulsternwarte eine Robotikmontierung kaufen konnte. Dadurch finden die Lernenden entfernte Himmelsobjekte schnell und zuverlässig.

#### Hans-otto Carmesin

Gymnasium Athenaeum Harsfelder Str. 40 21680 Stade

Studienseminar Stade Bahnhofstr.5 21682 Stade

Universität Bremen FB 1 Physik/Elektrotechnik Otto-Hahn-AIlee <sup>1</sup> 28359 Bremen E-Mail: hans-otto.carmesin@t-online.de